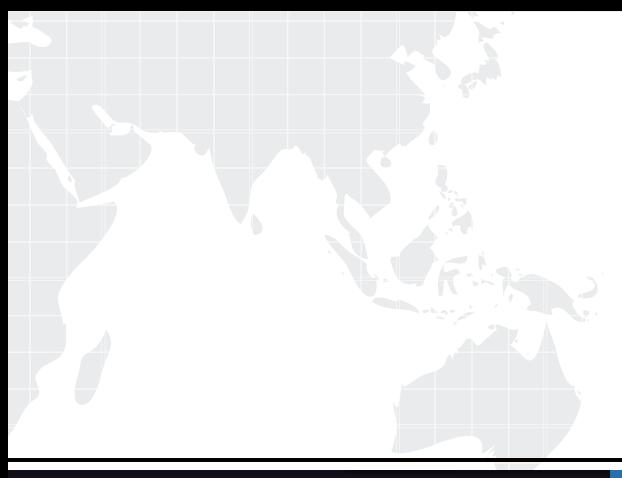

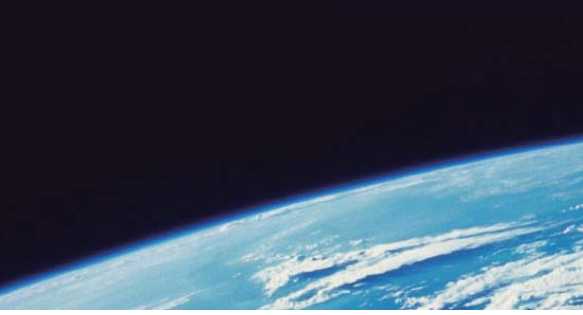

## **ITTEST QUESTION & ANSWER**

Guías de estudio precisos, Alta tasa de paso!

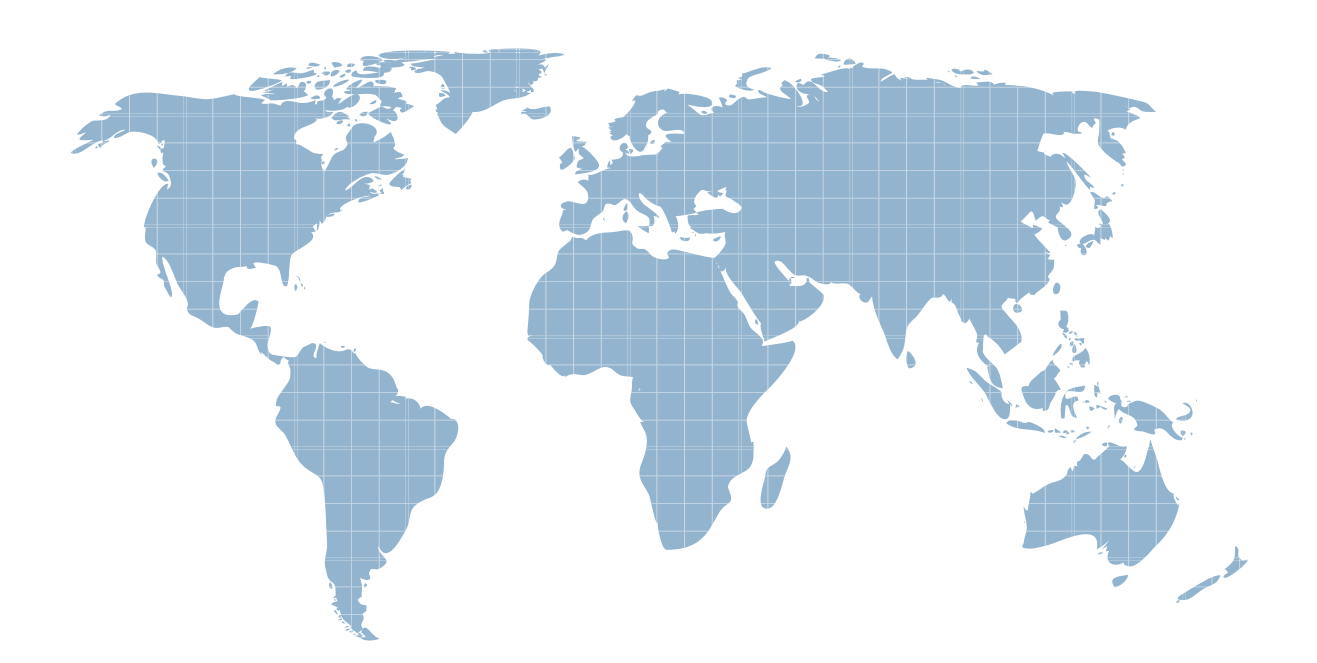

Ittest ofrece información actualizada de forma gratuita en un año!

http://www.ittest.es/

## **Exam** : **250-370**

## **Title** : Administration of Symantec NetBackup 7.0 for Windows

## **Version** : Demo

The safer , easier way to help you pass any IT exams.

1.A company installed Symantec NetBackup 7.0 on existing Windows 32-bit servers with 2 GB of RAM. When configuring the Media Server Deduplication Option (MSDP), an error occurs. What should be done to resolve this error?

A. add additional memory to the Symantec NetBackup servers

B. uninstall Symantec NetBackup and upgrade the servers to Windows 64-bit

C. run nbdevconfig to configure the storage servers

D. cluster the existing Symantec NetBackup servers and reconfigure the MSDP

Answer: B

2.If frequency-based cleaning of a drive is desired, which parameter must be set in the Symantec NetBackup 7.0 administration console?

- A. Cleaning Frequency (Between mounts)
- B. Cleaning Frequency (In GB)
- C. Cleaning Frequency (Between backups)
- D. Cleaning Frequency (In hours)

Answer: D

3.A request is made to change volume residences.

Which two conditions must be met in the volume group that is associated with the changes?(Select two.)

A. All volumes in a volume group must have the same residence.

- B. All volumes must have barcode labels.
- C. All volumes must be assigned to scratch pool.
- D. All volumes must be vaulted before adding volumes to the group.
- E. All volumes must have the same media type.

Answer: A,E

4.An administrator configures two standalone LTO4 tape drives on a Symantec NetBackup 7.0media server with an existing tape library with an LTO4 drive.

How should the administrator configure the storage units?

- A. place each standalone drive in its own storage unit
- B. place the two standalone drives in a single new storage unit
- C. place the two standalone drives in an existing storage unit with the other LTO4 drives
- D. place the two standalone drives in a new storage unit group

Answer: B

5.An administrator needs to back up a Windows 2003 client and creates a backup selections list thatincludes the System\_State directive.

What happens when the backup runs?

A. The backup runs successfully.

B. The job is partially successful. All files are backed up except the system state.

C. The backup fails. None of the files are backed up because Shadow Copy Components is required for Windows 2003 clients.

D. The backup fails. None of the requested files are backed up because Shadow Copy Components is required for Windows 2003 clients.

Answer: A

6.In which two processes does Symantec NetBackup 7.0 rehydrate deduplicated data? (Select two.)

- A. Optimized duplication
- B. Duplicate copy to tape
- C. Restore to an OpenStorage device
- D. Replicated copy
- E. Restore to a client
- Answer: B,E

7.Which version of NetBackup client (at a minimum) is required to use Symantec NetBackup LiveUpdate?

- A. 6.0 GA
- B. 6.0 MP4
- C. 6.5 GA
- D. 7.0 GA
- Answer: C

8.An administrator is checking the status of a standalone drive in the Device Monitor. The Controlcolumn status is AVR and the Ready column status is No.

What does this indicate?

- A. The drive is down.
- B. The drive is up and under operator control.
- C. The drive is up and it is empty.
- D. The drive is up, but the tape in the drive is busy.

Answer: C

9.Which command provides a list of disk pools required for restoring a client?

- A. nbdevquery
- B. bpimagelist
- C. vmquery
- D. bpdiskinfo

Answer: B

10.The Symantec NetBackup Startup and Shutdown commands on Windows are "bpup" and "bpdown"

- In which directory can these commands be found?
- A. install\_path\NetBackup\bin
- B. install\_path\NetBackup\bin\admincmd
- C. install\_path\NetBackup\bin\support
- D. install\_path\NetBackup\bin\goodies

Answer: A

11.Catalog configuration can be configured to email which file to aid in catalog recovery?

- A. BMR file
- B. master server config file

C. support script output D. DR file Answer: D

12.An administrator needs to back up a file system with millions of files in the shortest amount of time. Which option should be used?

- A. enable "Compression" in the policy
- B. use the FlashBackup policy type
- C. enable "Collect True Image Restore" in the policy
- D. use the AFS policy type

Answer: B

13.In a Symantec NetBackup 7.0 environment, where does the image database reside?

- A. within the EMM database
- B. on the media server
- C. on the master server
- D. within the master server's Sybase database

Answer: C

14.Which two databases are used by Symantec NetBackup 7.0? (Select two.)

- A. Media
- B. Image
- C. Volume
- D. EMM
- E. Device

Answer: B,D

15.A collection of all backup data from a client is assembled into a single stream and written to tape or disk.What is this called?

- A. file metadata
- B. backup policy
- C. catalog .f file
- D. backup image

Answer: D

16.Which Symantec NetBackup 7.0 volume pool is created by default?

- A. Data
- B. Scratch **B. Scratch B. Scratch B. Scratch B. Scratch B. Scratch B. Scratch**
- C. None
- D. Catalog
- Answer: C

17.Which two types of storage will be used when a Symantec NetBackup 7.0 policy uses "Any Available" for policy storage? (Select two.)

- A. BasicDisk and AdvancedDisk storage units
- B. Media Manager and NDMP storage units
- C. storage units with the "On Demand Only" option disabled
- D. storage unit groups
- E. storage units with available media

Answer: C,E

18.Which two calculations are required to size the Symantec NetBackup 7.0 catalog for a new installation? (Select two.)

- A. divide number of files by retention period
- B. multiply number of files per backup by number of backups per retention period
- C. multiply number of backups per day by number of clients
- D. multiply number of files by average length of file names
- E. divide full backups by retention period

Answer: B,D

19.Which two components does OpsCenter Analytics replace? (Select two.)

- A. backup reporter
- B. open storage option
- C. operations manager
- D. shared storage option
- E. Java console
- Answer: A,C

20.Which component of Symantec NetBackup 7.0 includes Symantec NetBackup encryption?

- A. master server
- B. bare metal restore
- C. client
- D. EMM server
- Answer: C